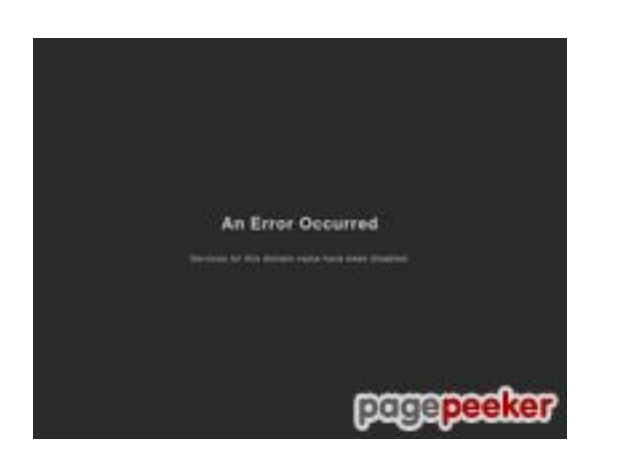

#### **Evaluation du site eidulfitr2022.com**

Généré le 20 Avril 2024 21:44

**Le score est de 56/100**

## **Optimisation du contenu**

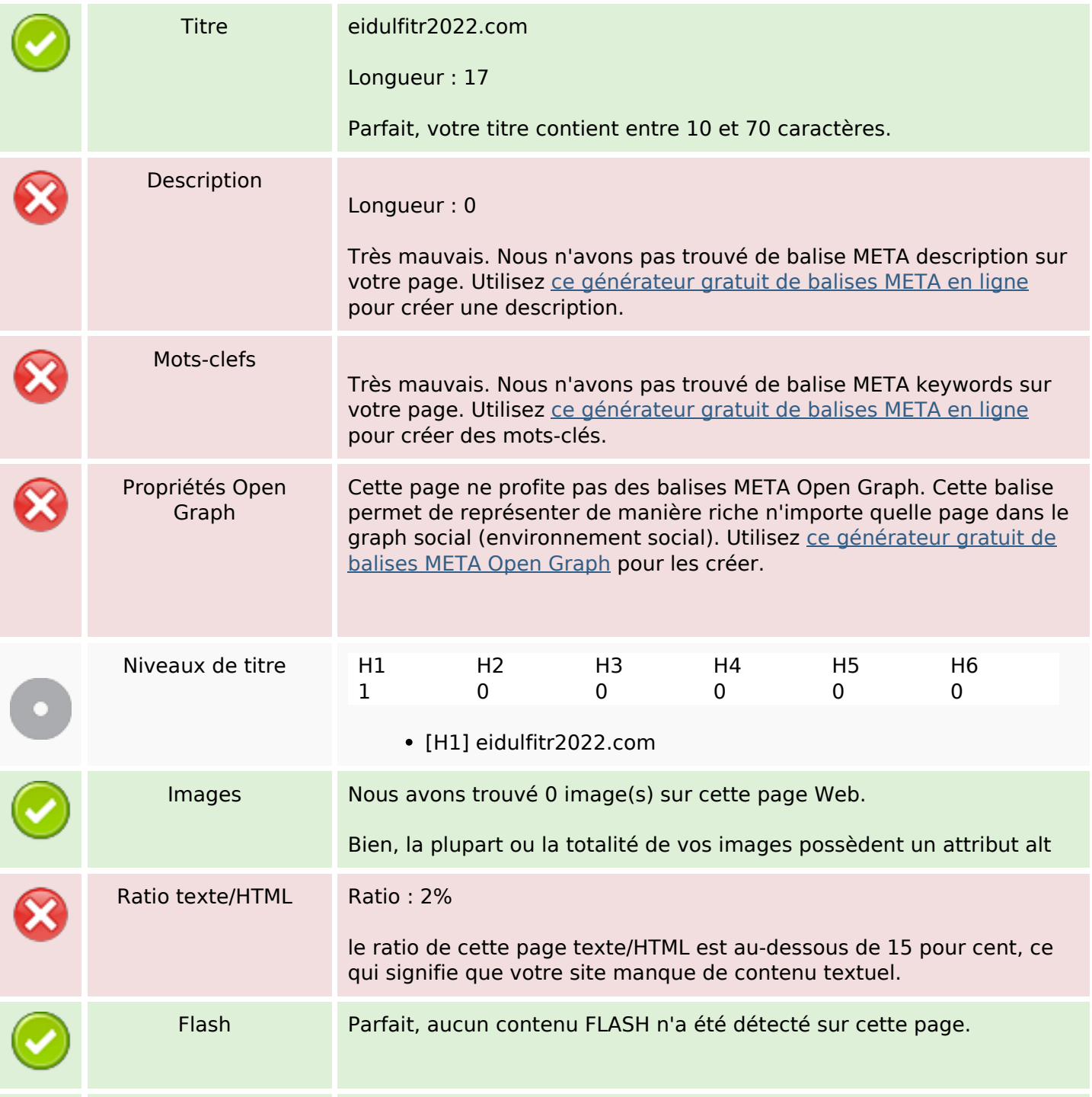

#### **Optimisation du contenu**

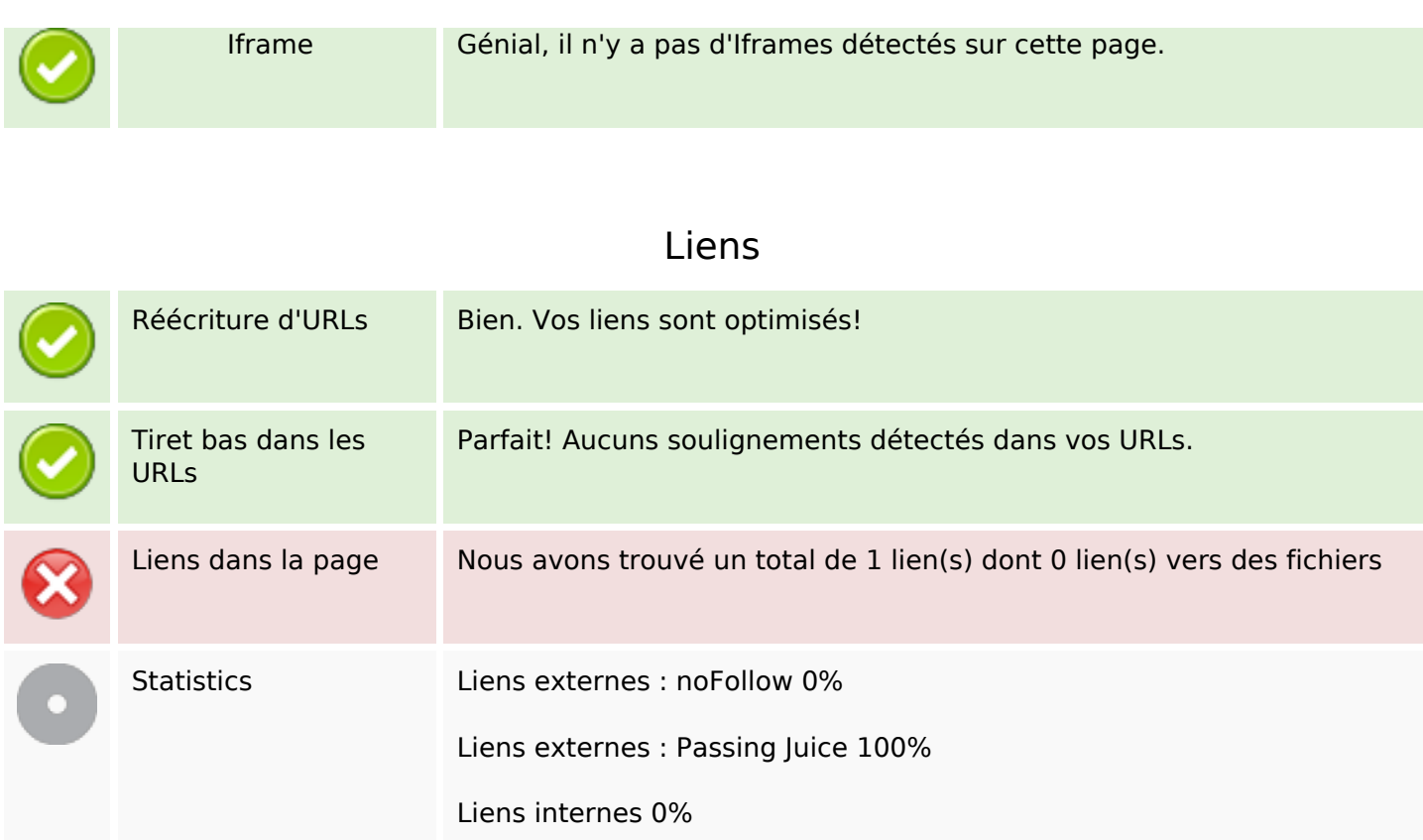

#### **Liens dans la page**

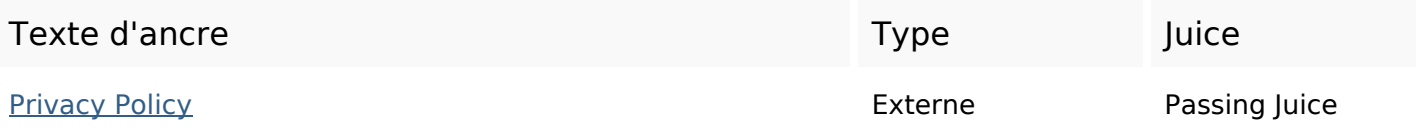

#### **Mots-clefs**

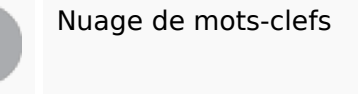

Nuage de mots-clefs rights all policy copyright privacy eidulfitr2022 reserved

## **Cohérence des mots-clefs**

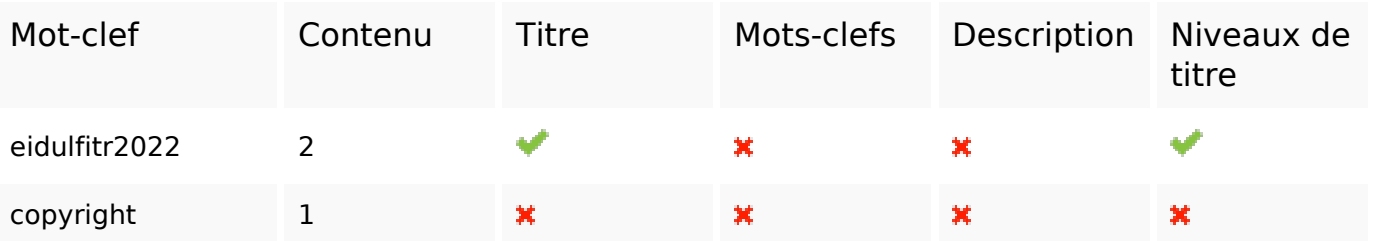

## **Cohérence des mots-clefs**

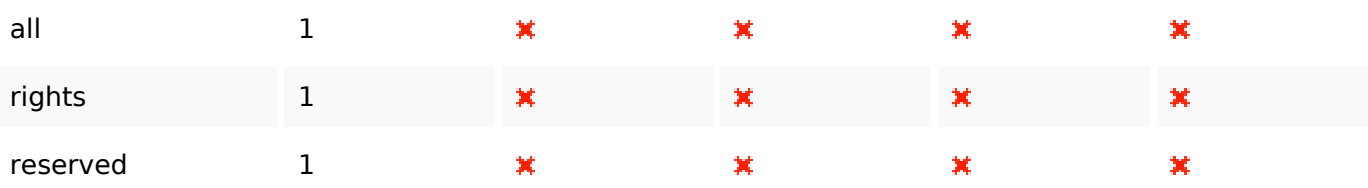

# **Ergonomie**

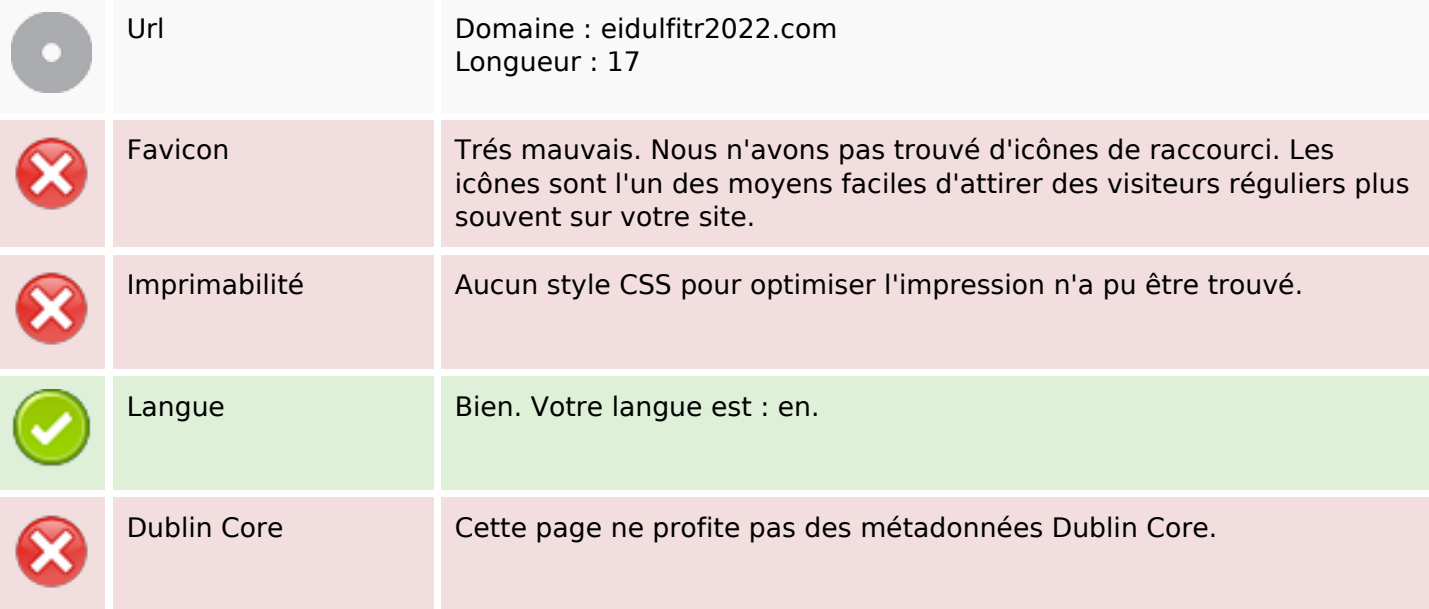

#### **Document**

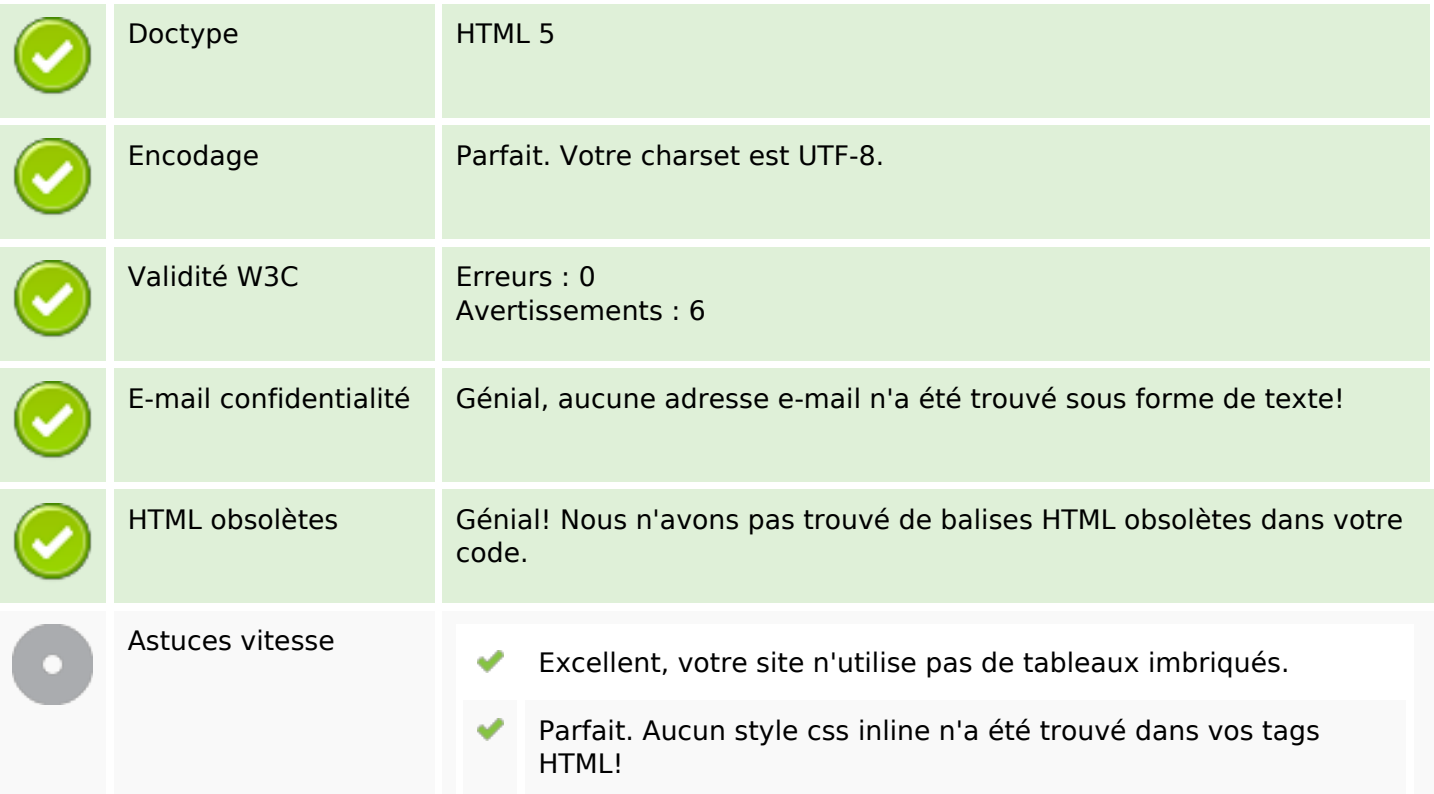

#### **Document**

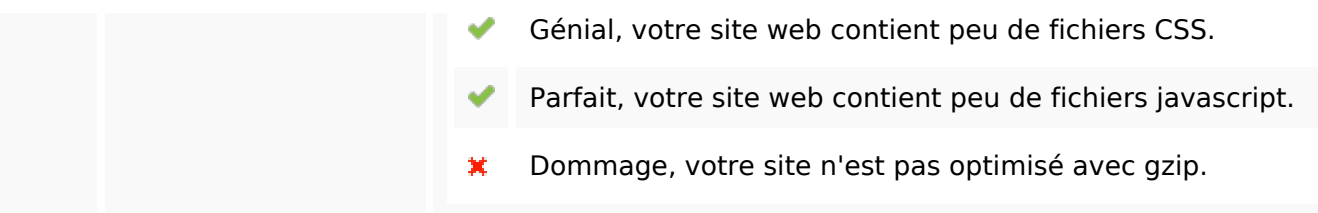

# **Mobile**

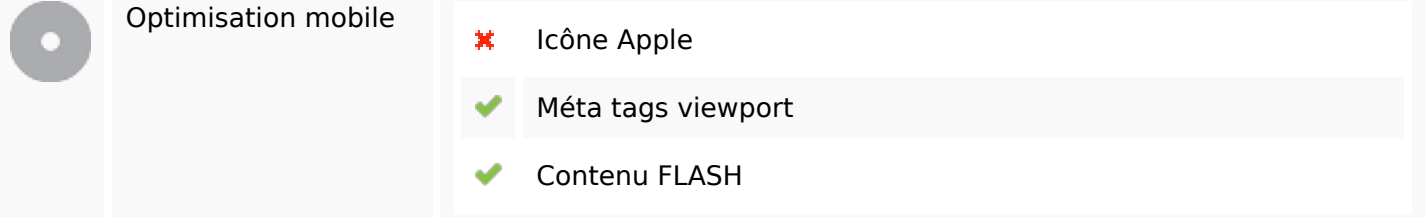

# **Optimisation**

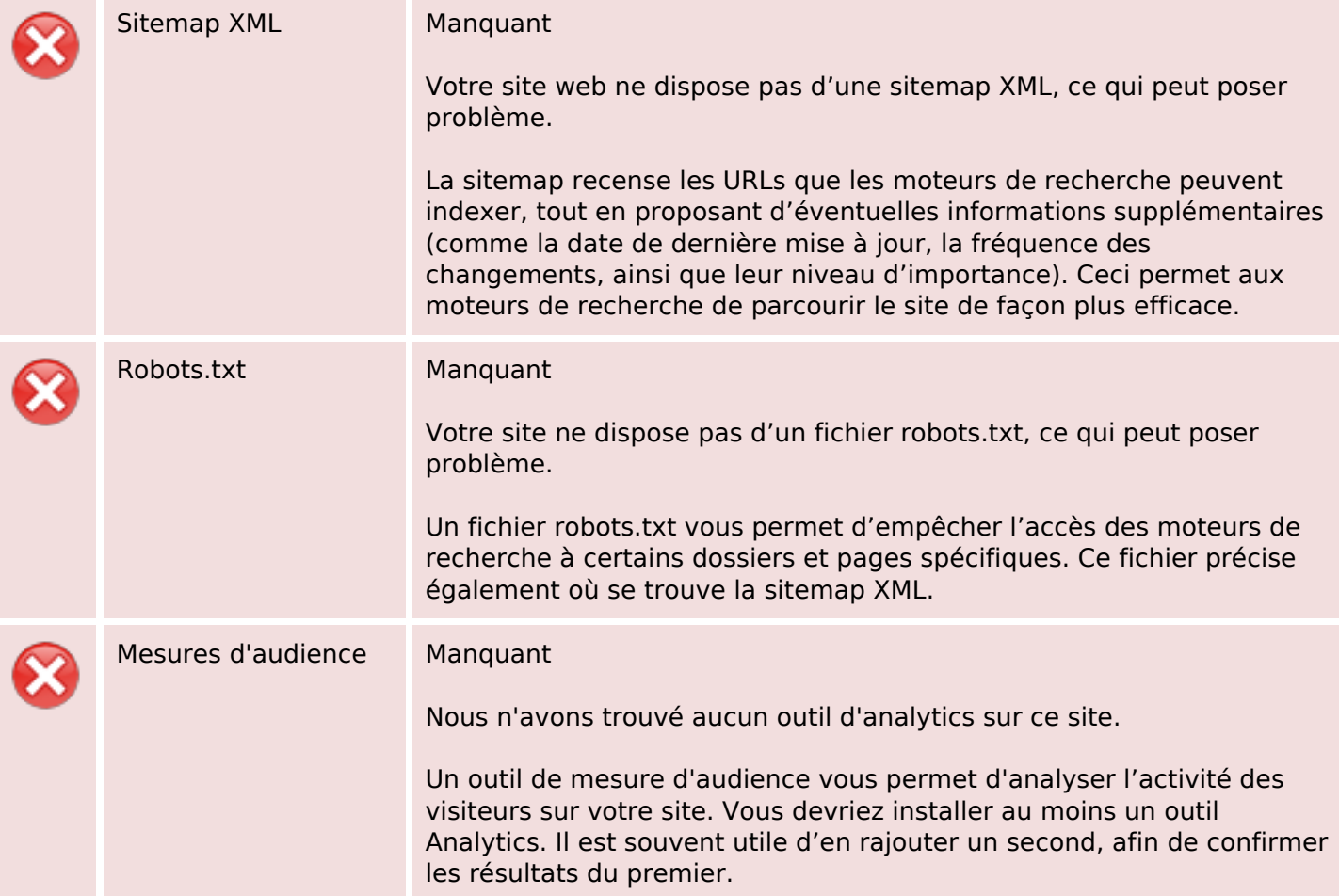